ФИО: Байханов Исмаил Баутдинович МИНИСТЕР<mark>СТВО ПРОСВЕЩЕНИЯ РОССИЙСКОЙ ФЕДЕРАЦИИ</mark> Должность: Ректор<br>Дэтэ воляксэш@Е-ДЕВАЛЬНОЕ<sub>0</sub>ГОСУДАРСТВЕННОЕ БЮДЖЕТНОЕ ОБРАЗОВАТЕЛЬНОЕ УЧРЕЖДЕНИЕ ВЫС-**ШЕГО ОБРАЗОВАНИЯ** 442c337cd125e1d014f62698c9d813e50269776**4**<br>«ЧЕЧЕНСКИЙ ГОСУДАРСТВЕННЫЙ ПЕДАГОГИЧЕСКИЙ УНИВЕРСИТЕТ» **ФАКУЛЬТЕТ ФИЗИКИ, МАТЕМАТИКИ И ИНФОРМАЦИОННЫХ ТЕХНОЛОГИЙ КАФЕДРА ПРИКЛАДНОЙ ИНФОРМАТИКИ** Документ подписан простой электронной подписью Информация о владельце: Дата подписания: 18.07.2023 09:54:50 Уникальный программный ключ:

Утверждаю: Зав, каф.: Юшаев С. Э.С-М. BELL CONSTRUCTION Протокол № 8 заседания кафедры от 24 апреля 2023

## **РАБОЧАЯ ПРОГРАММА ДИСЦИПЛИНЫ (МОДУЛЯ)**

## **«Введение в профессию»**

## **Направление подготовки**

09.03.03 Прикладная информатика

**Профиль(и) подготовки** Прикладная информатика в экономике

**Квалификация (степень) выпускника** бакалавр

> **Форма обучения** Очная/заочная

**Год приема-2023**

Грозный, 2023

## **1. ПАСПОРТ РАБОЧЕЙ ПРОГРАММЫ ДИСЦИПЛИНЫ / МОДУЛЯ**

## **1.1. Место дисциплины (модуля) в структуре образовательной программы**

Дисциплина Б1.О.02.04 «Введение в профессию» относится к обязательной части образовательной программы и изучается во 1 семестре 1 курса. Дисциплина является частью коммуникативно-цифрового модуля.

Необходимым условием обучения по данной дисциплине является успешное освоение курса «Прикладная информатика в экономике» на предыдущих этапах обучения. Освоение дисциплины является необходимой основой для последующего изучения дисциплин по выбору студентов, а также прохождения практики и подготовки к государственной итоговой аттестации.

Учебная программа дисциплины «Введение в профессию» составлена c пониманием педагогической науки, методологическими основами образования и моделью

профессиональной подготовки бакалавров. Программа полностью соответствует ФГОС ВО и учебному плану основной образовательной программ.

### **1.2.Цель освоения дисциплины (модуля)**

Дисциплина направлена на формирование у слушателей целостного образа сферы своей будущей профессиональной деятельности, знакомство студентов с основами актуального научного направления «Прикладная информатика в экономике»

### **1.3. Планируемые результаты обучения по дисциплине (модулю)**

Достижение цели освоения дисциплины (модуля) обеспечивается через формирование следующих компетенций *(с указанием шифра компетенции): Таблица 1*

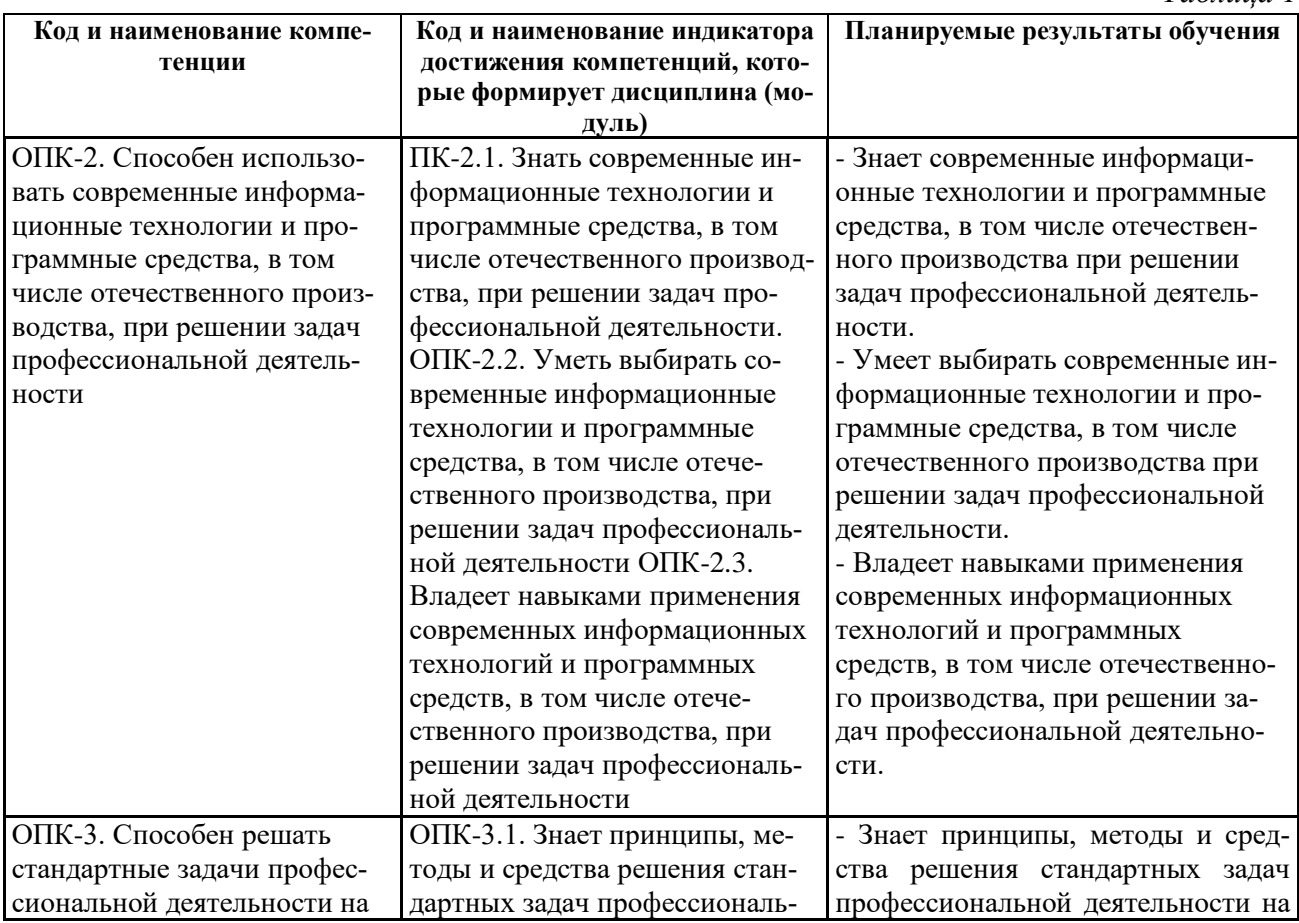

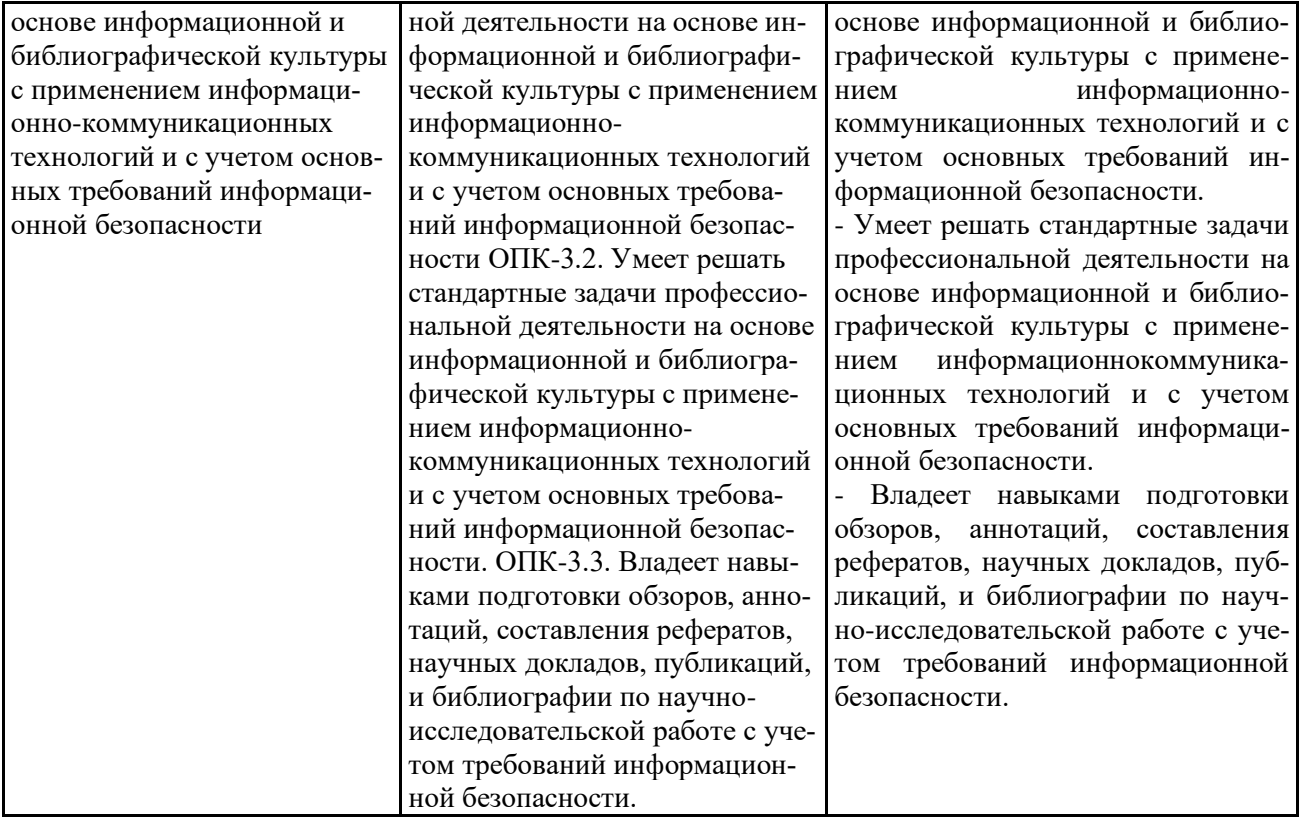

### **1.4. Объем дисциплины (модуля)**

*Общая трудоемкость дисциплины (модуля) составляет 3 (108) з.е. (академ. часов)* 

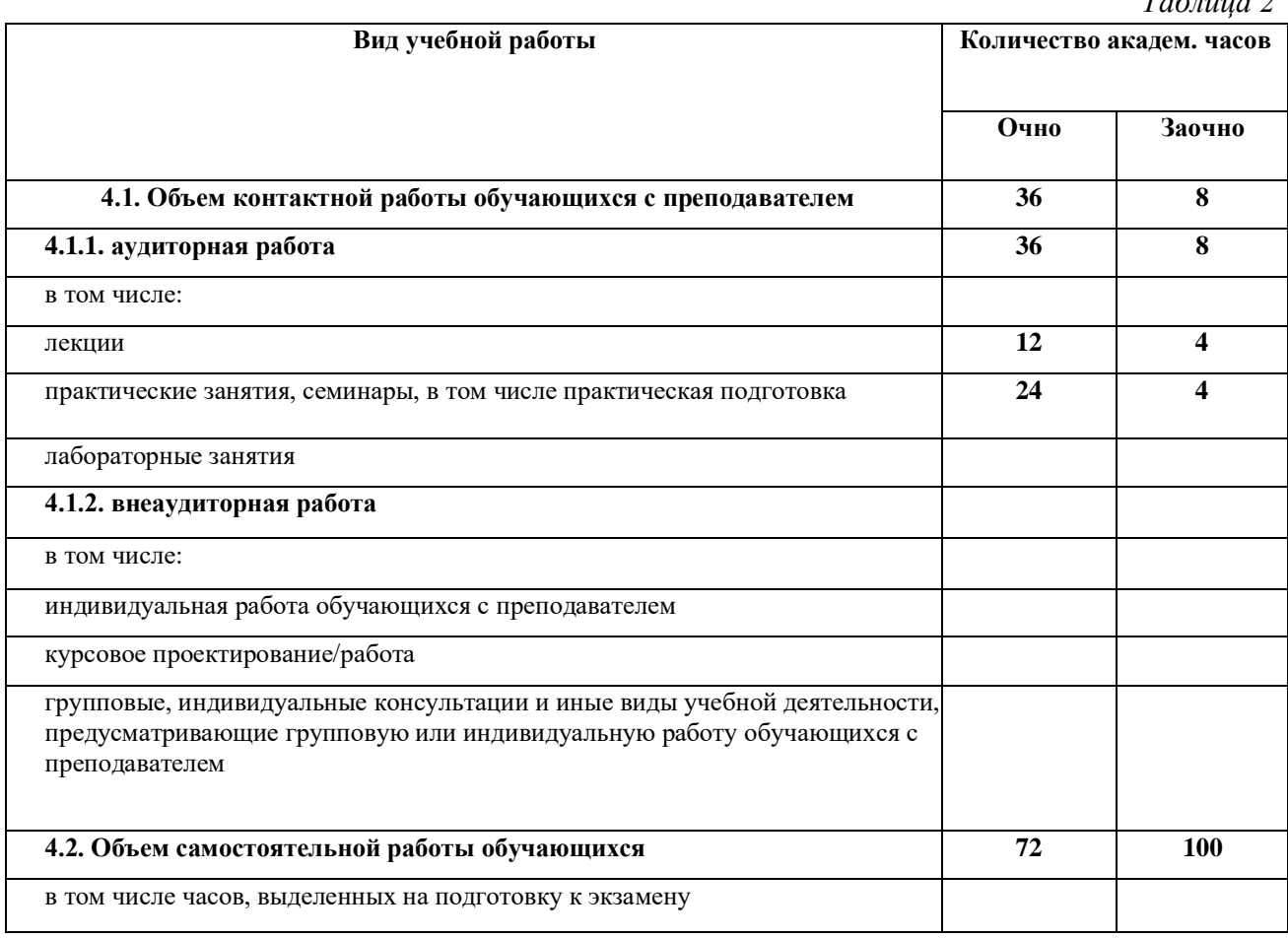

# **2. СТРУКТУРА И СОДЕРЖАНИЕ ДИСЦИПЛИНЫ (МОДУЛЯ)**

# **2.1. Тематическое планирование дисциплины (модуля):**

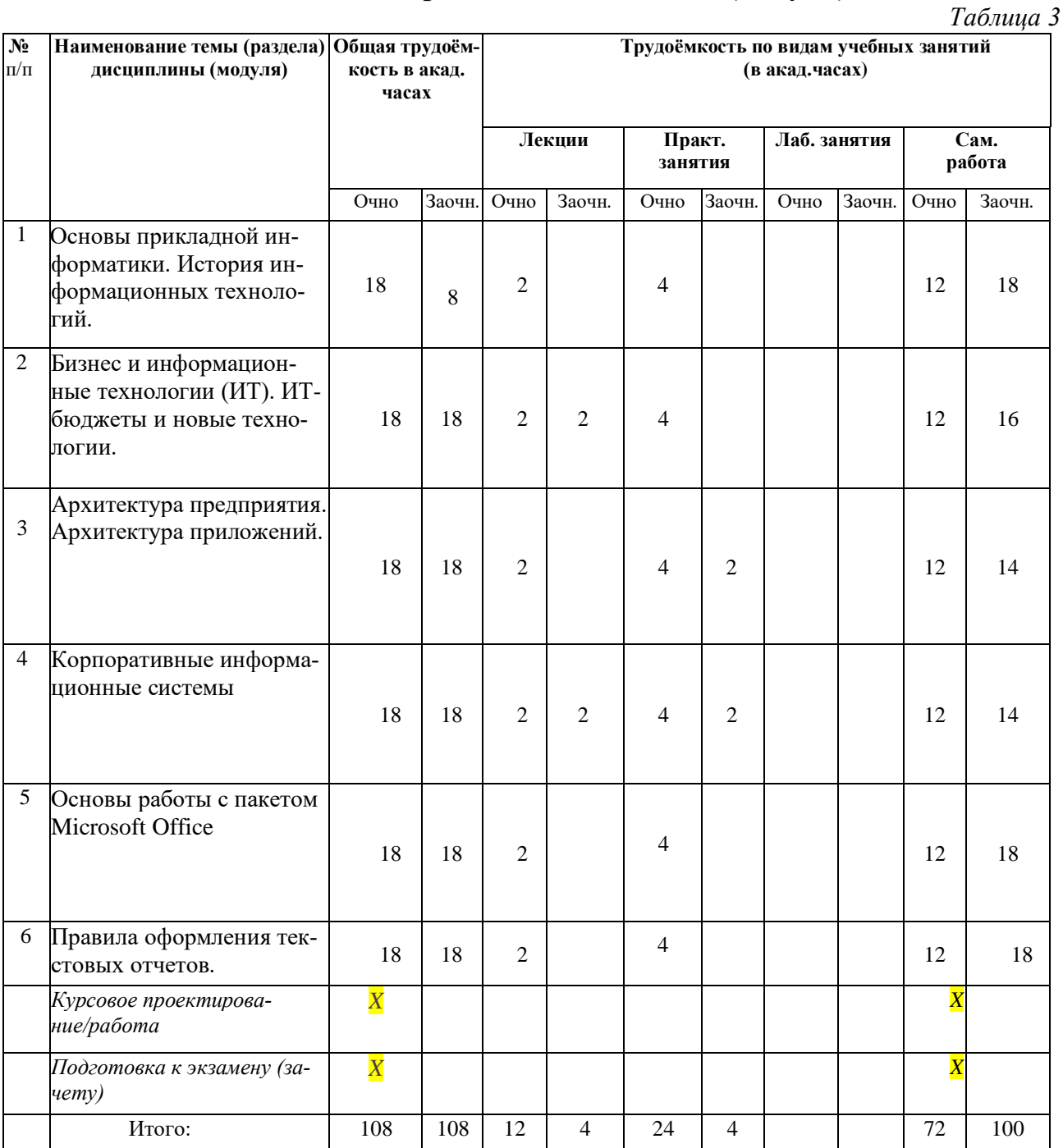

# **1.2. Содержание разделов дисциплины (модуля):**

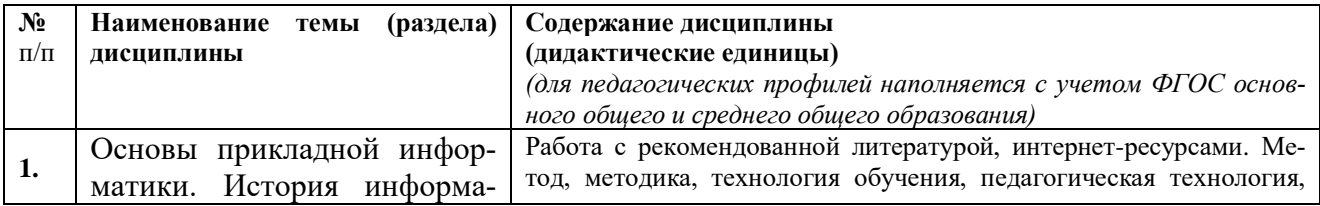

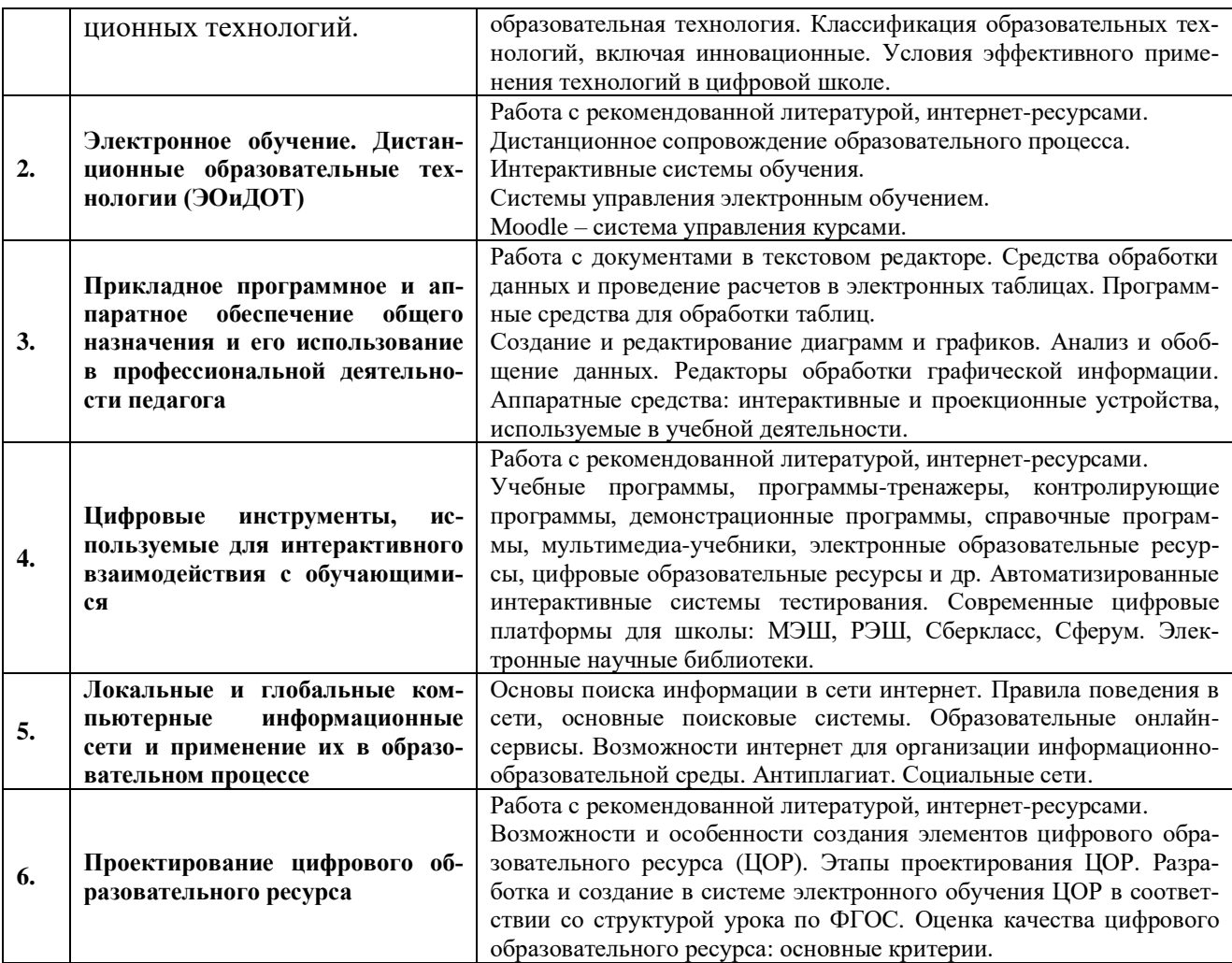

# **3. УСЛОВИЯ РЕАЛИЗАЦИИ ДИСЦИПЛИНЫ (МОДУЛЯ)**

## **3.1. Учебно-методическое обеспечение самостоятельной работы обучающихся**

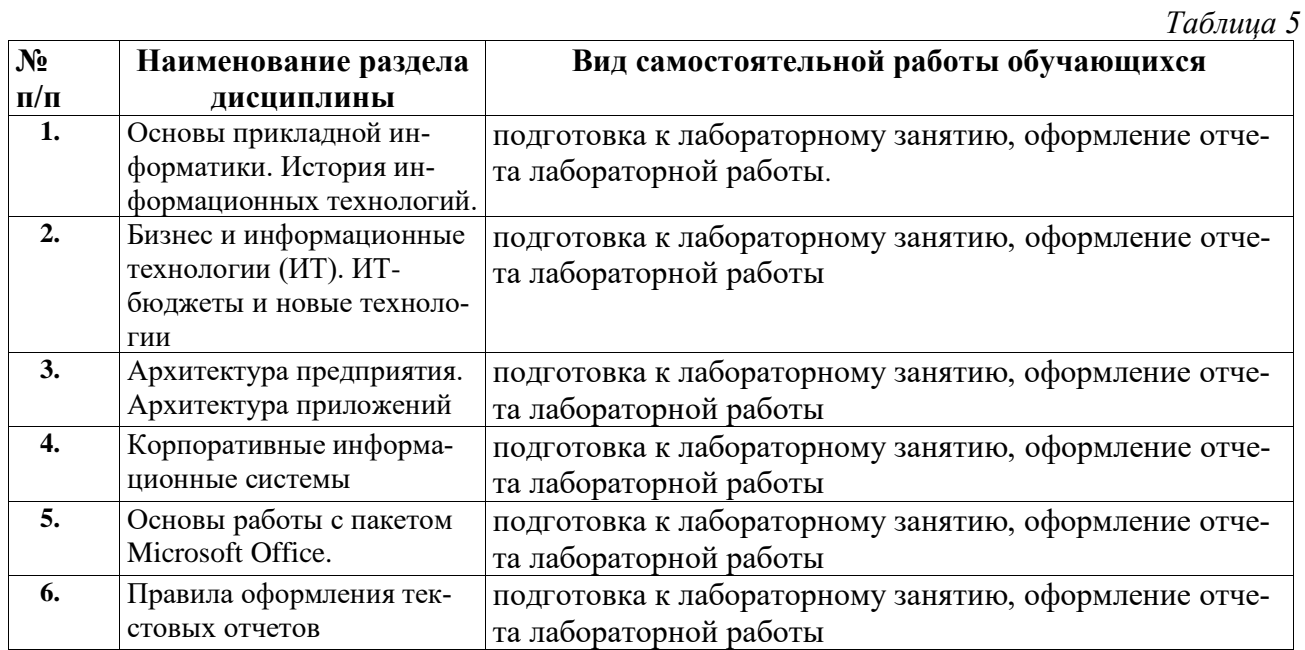

## **3.1 Учебно-методическое и информационное обеспечение программы дисциплины (модуля)**

# **3.1.1. Основная и дополнительная литература**

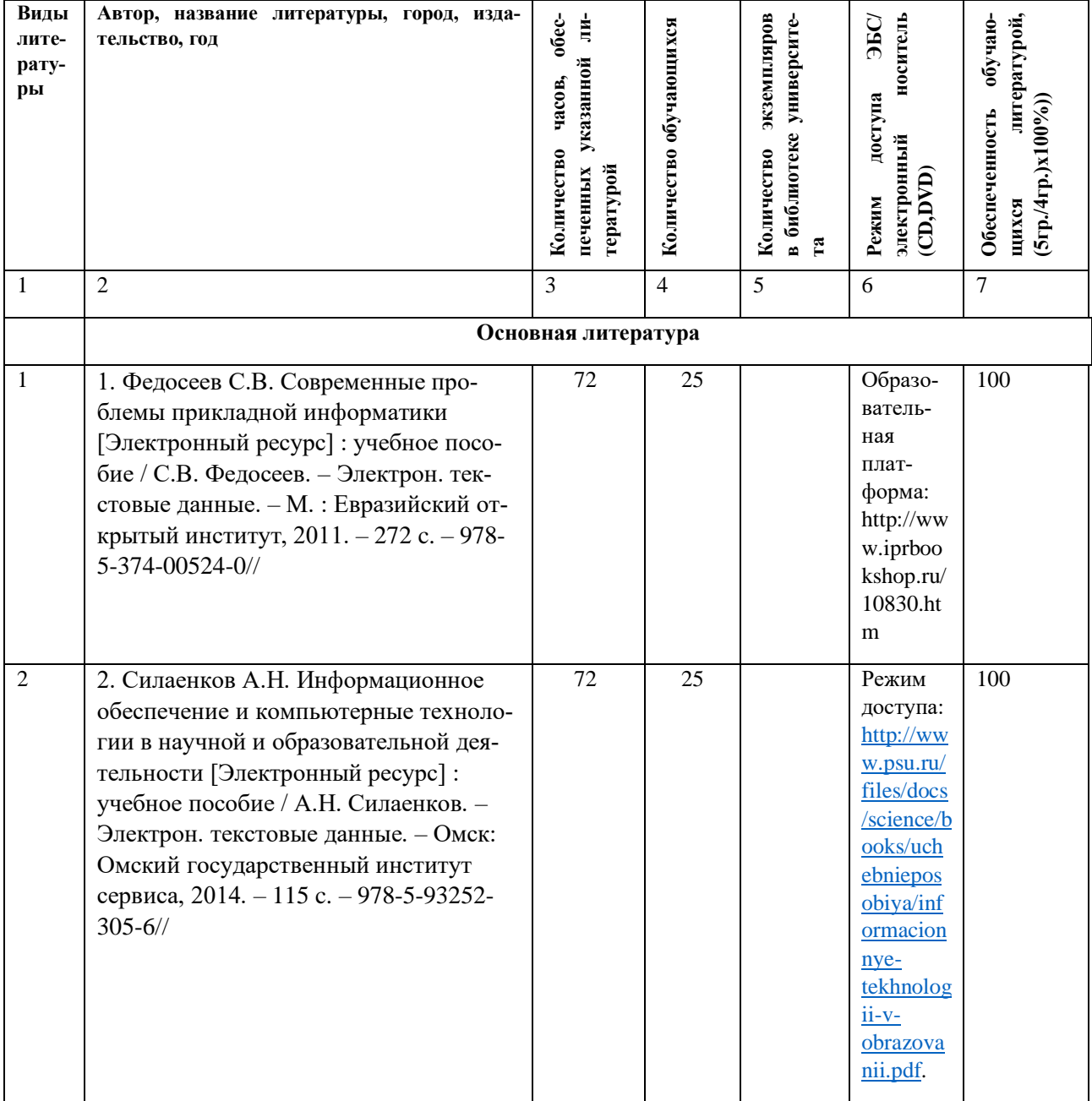

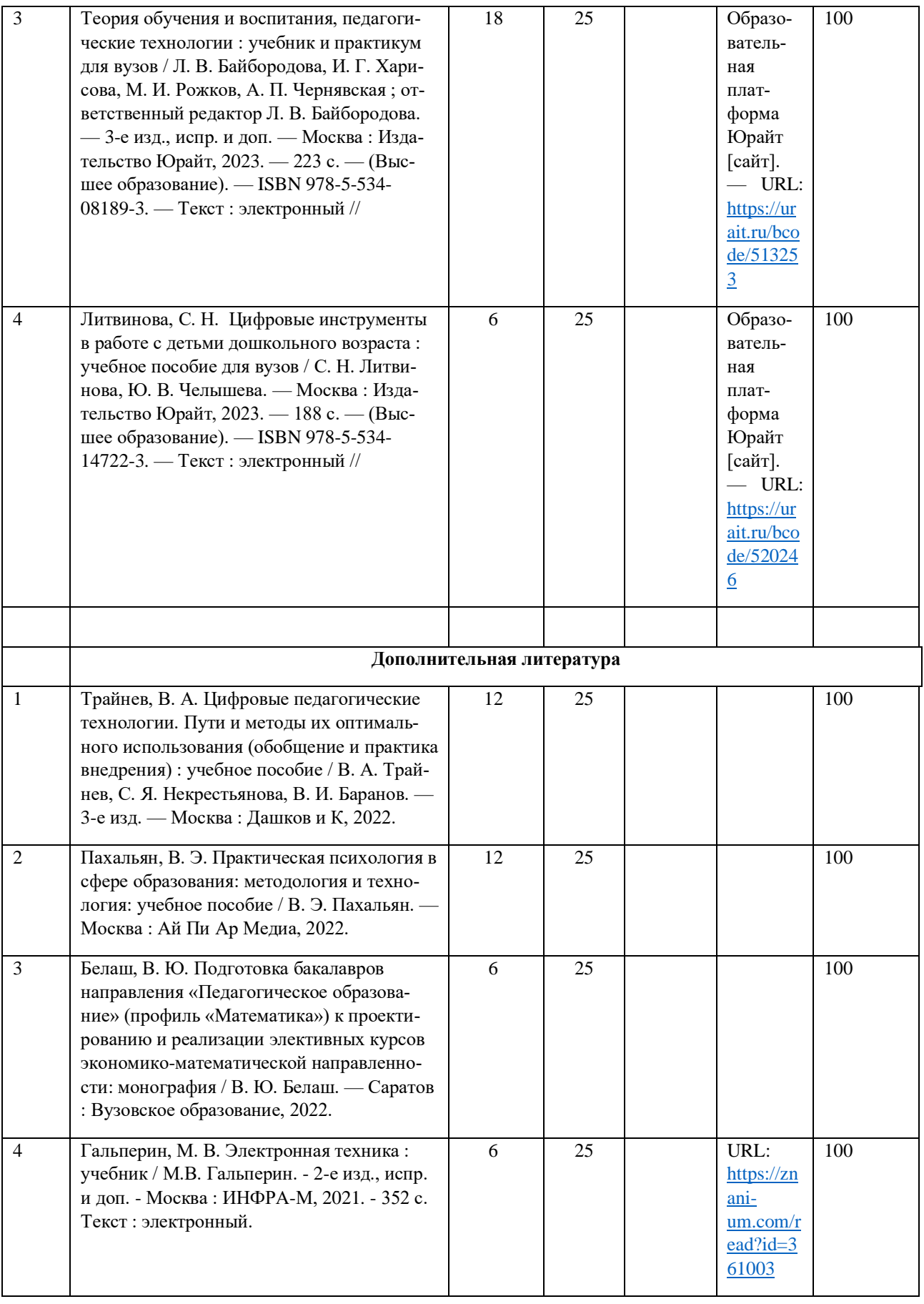

## **3.1.2. Интернет-ресурсы**

Информация об электронных библиотечных системах (ЭБС), современных професси-

ональных базах данных и информационных справочных системах.

- 1. [http://chulkowa-marina.narod2.ru/nauchno\\_-\\_metodicheskaya\\_deyatelnost/prezentatsii/](http://chulkowa-marina.narod2.ru/nauchno_-_metodicheskaya_deyatelnost/prezentatsii/)
- 2. <http://math-on-line.com/>
- 3. <http://uztest.ru/>
- 4. <https://school.mos.ru/>
- 5. <https://resh.edu.ru/>
- 6. <https://fgosvo.ru/>
- 7. <https://nlr.ru/>
- 8. <https://ibooks.ru/>
- 9. <https://academia-moscow.ru/elibrary/>
- 10. <https://www.iprbookshop.ru/special>
- 11. [https://rusneb.ru/collections/1397\\_aktualnye\\_izdaniya\\_po\\_estestvenno\\_nauchnoy\\_i\\_tek](https://rusneb.ru/collections/1397_aktualnye_izdaniya_po_estestvenno_nauchnoy_i_tekhnicheskoy_tematike/) [hnicheskoy\\_tematike/](https://rusneb.ru/collections/1397_aktualnye_izdaniya_po_estestvenno_nauchnoy_i_tekhnicheskoy_tematike/)
- 12. <https://lib.rucont.ru/search>
- 13. <https://cyberleninka.ru/>
- 14. <https://www.scopus.com/>
- 15. <https://all-for-school.ru/>
- 16. цифровая грамотность [https://distant.uchi.ru/digital\\_literacy](https://distant.uchi.ru/digital_literacy)
- 17. цифровая грамотность педагога- [https://nafi.ru/analytics/testirovanie-tsifrovoy](https://nafi.ru/analytics/testirovanie-tsifrovoy-gramotnosti-dlya-vsekh-zhelayushchikh-itogi-pervogo-mesyatsa-raboty-portala-ts)[gramotnosti-dlya-vsekh-zhelayushchikh-itogi-pervogo-mesyatsa-raboty-portala-ts](https://nafi.ru/analytics/testirovanie-tsifrovoy-gramotnosti-dlya-vsekh-zhelayushchikh-itogi-pervogo-mesyatsa-raboty-portala-ts)
- 18. цифровые компетенции education.yandex.ru

## **3.2. Материально-техническое обеспечение дисциплины**

Для осуществления образовательного процесса по дисциплине необходима следующая материально-техническая база:

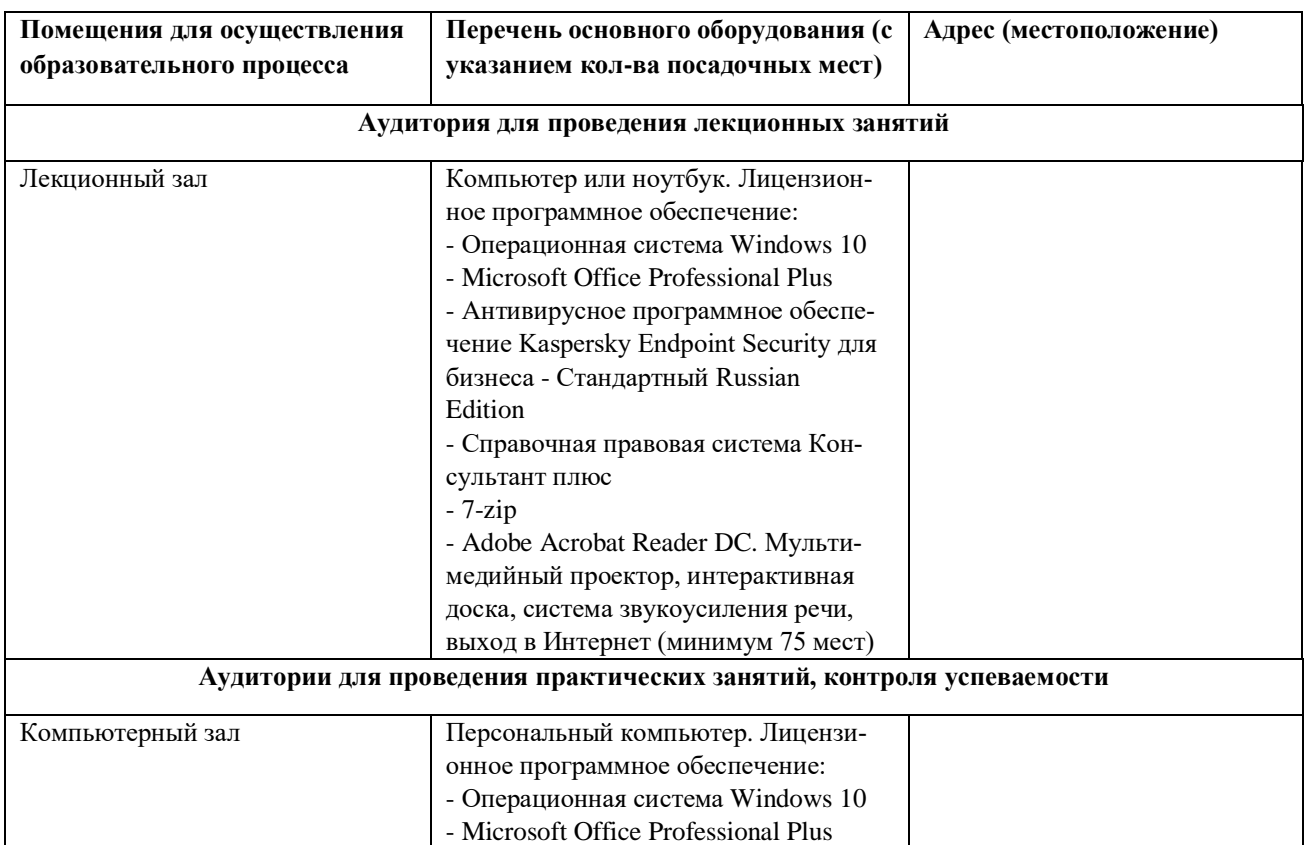

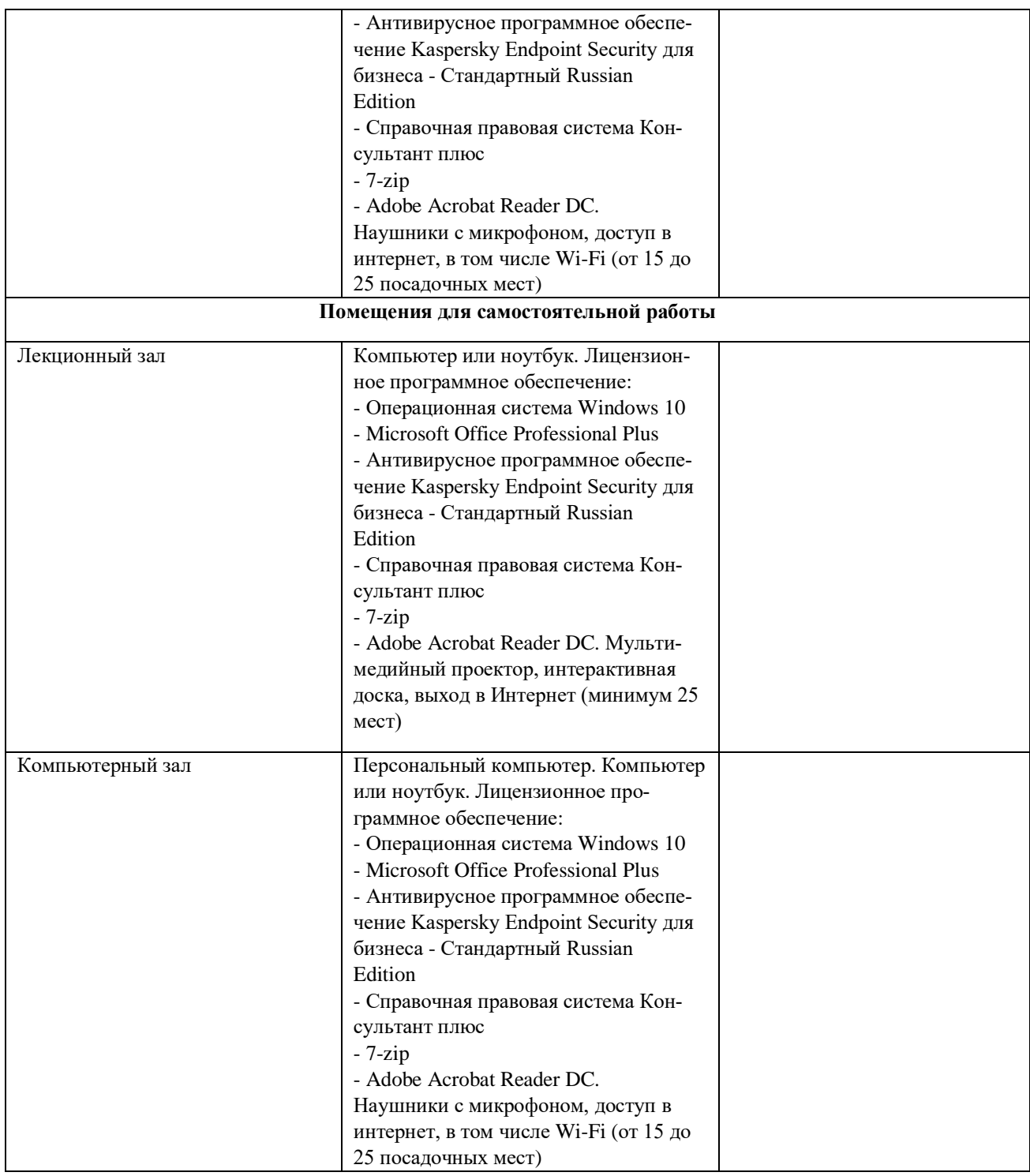

## **4. КОНТРОЛЬ И ОЦЕНКА РЕЗУЛЬТАТОВ ОСВОЕНИЯ ДИСЦИ-ПЛИНЫ**

## **4.1. ХАРАКТЕРИСТИКА ОЦЕНОЧНЫХ СРЕДСТВ**

Контроль и оценка результатов освоения дисциплины осуществляется преподавателем в процессе проведения практических и лабораторных занятий, контрольных работ, а также выполнения обучающимися индивидуальных заданий, проектов, исследований и т.д.

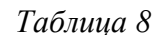

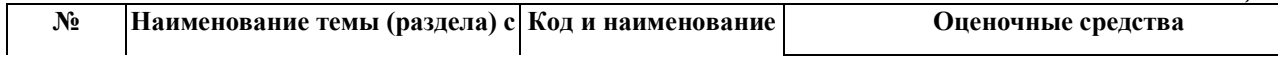

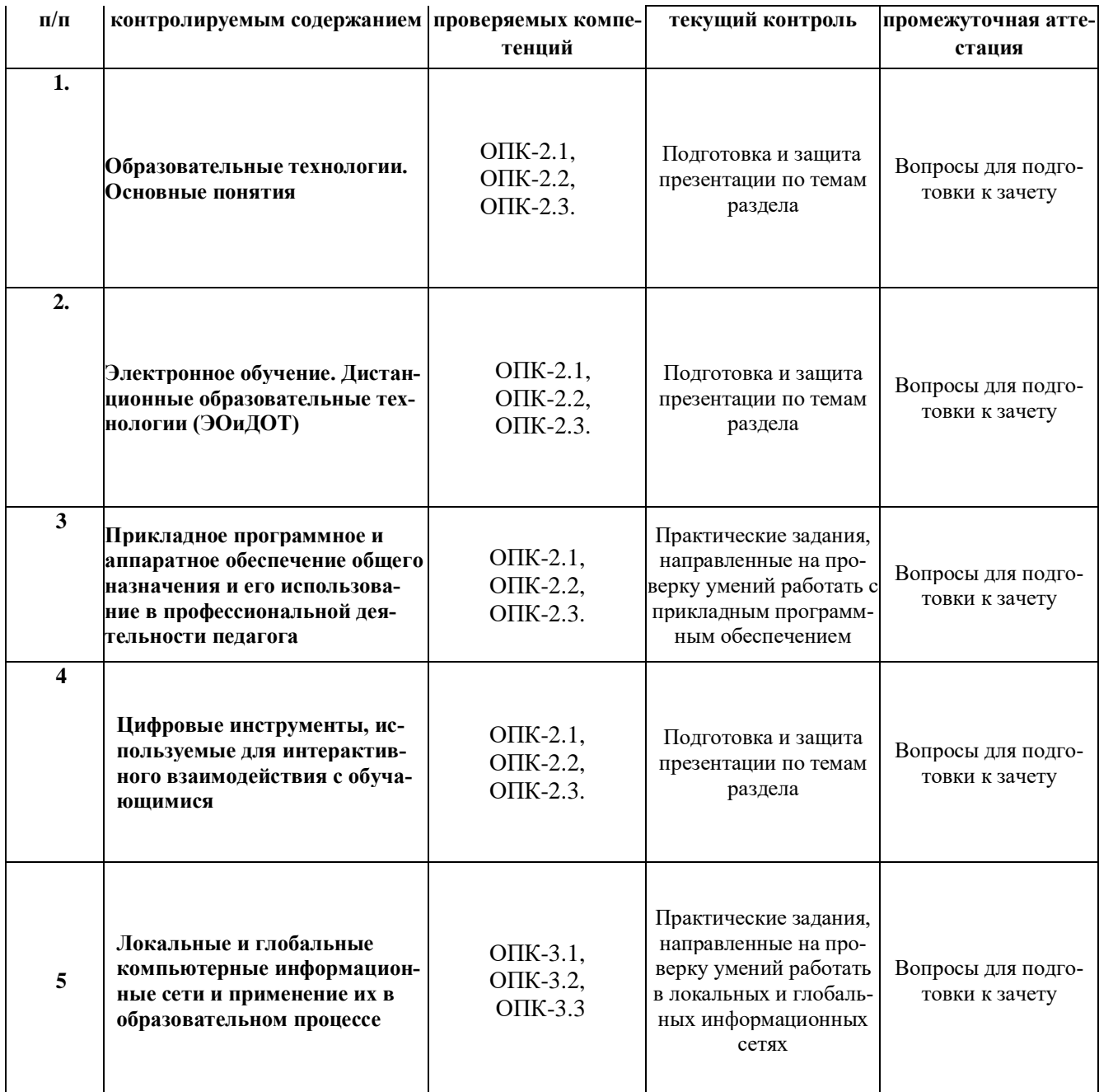

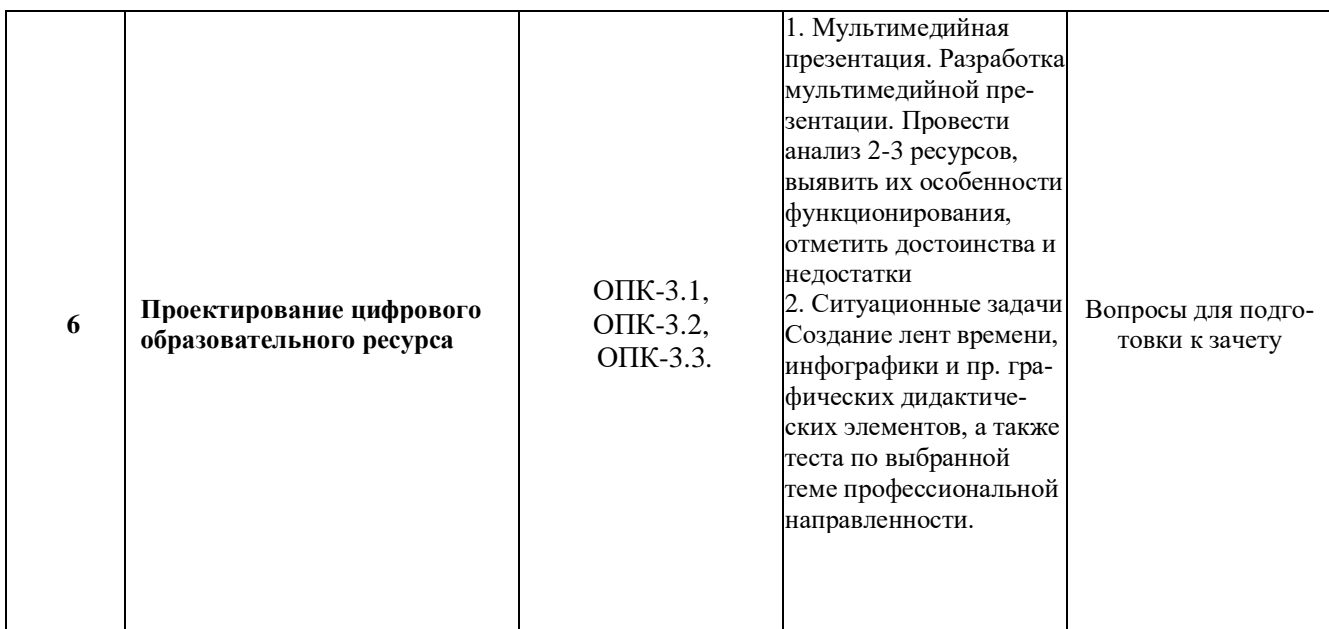

## **4.2. Оценочные средства для проведения текущего контроля успеваемости**

Представлено в приложении №1.

### **4.3. Оценочные средства для промежуточной аттестации**

Представлено в приложении №1.

## **Автор(ы) рабочей программы дисциплины (модуля):**

Старший преподаватель кафедры прикладной информатики С-Э.С-М. Юшаев

(подпись)

(подпись)

СОГЛАСОВАНО: Директор библиотеки <u>Улицани</u> Т.А. Арсагериева

## **Оценочные средства для проведения промежуточной аттестации по дисциплине «Введение в профессию» Направление подготовки** 09.03.03 Прикладная информатика **Профиль подготовки: «Прикладная информатика в экономике» Форма обучения:** очная и заочная **Год приема:** 2023

**1. Характеристика оценочной процедуры:** Семестр - 1 Форма аттестации – зачет

**2. Оценочные материалы, необходимые для оценки знаний, умений, навыков и (или) опыта деятельности**

#### **Подготовка проекта (презентаций) по теме «Технологии цифрового образования» и др.**

Подготовить презентацию (документ, созданный в программе для создания презентаций), не более 10 слайдов. Использовать инструменты цифровых ресурсов для создания презентаций: анимация, дизайн, таблица, диаграмма. Использовать цветовое решение презентации. Сохранить презентацию в режиме демонстрации.

Критерии и шкала оценивания обучающихся при подготовке и представлении презентации (Доклад) по заявленной теме (Таблица).

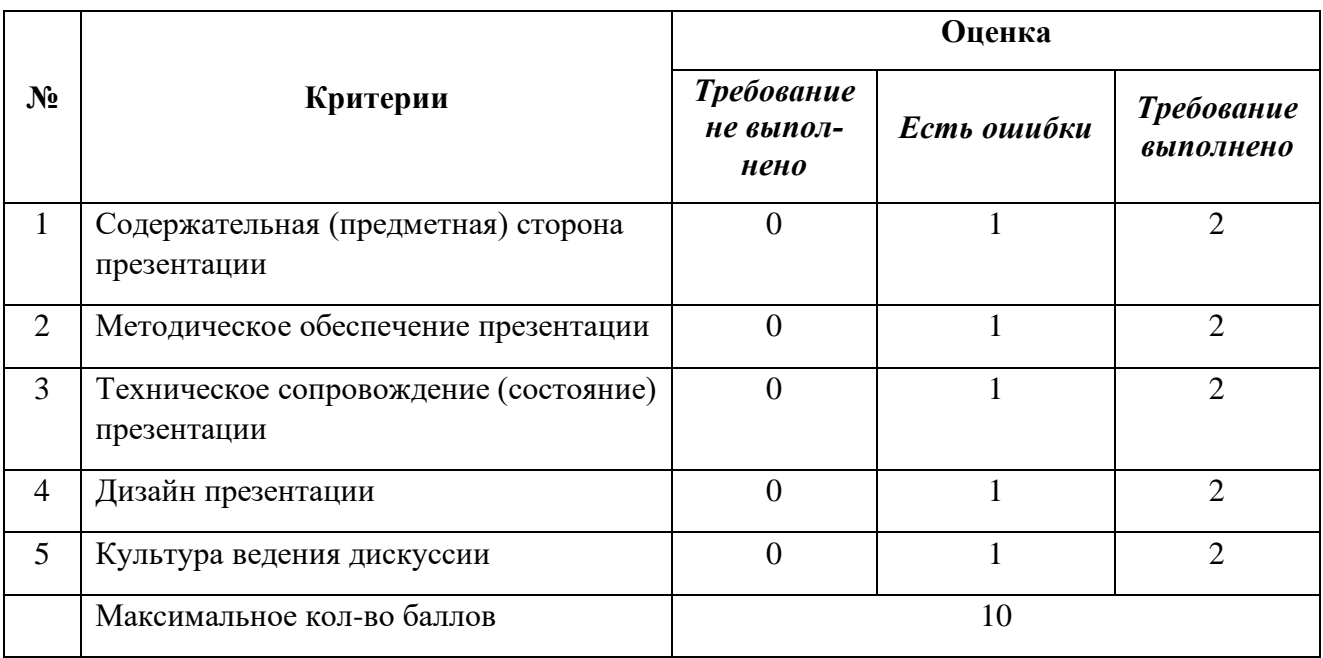

А) Выполните отбор и описание электронных образовательных ресурсов (не менее 10 ЭОР) по заданным параметрам (см. таблицу) для проведения занятий (с использованием каталогов сайтов [http://fcior.edu.ru/,](http://fcior.edu.ru/) [http://school-collection.edu.ru/\)](http://school-collection.edu.ru/), МЭШ, РЭШ и другие

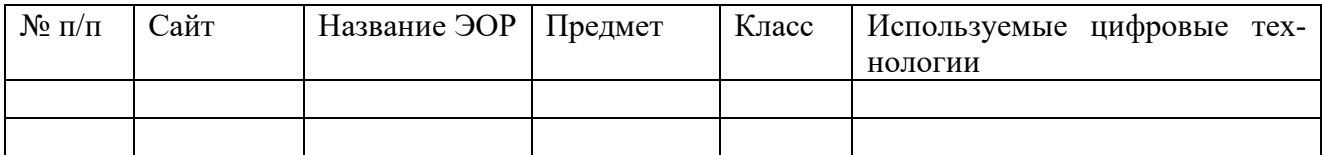

Б) Изучение и систематизация научно-педагогических статей по теме (не менее пяти статей) «Введение в профессию» в электронных библиотеках (см. таблицу).

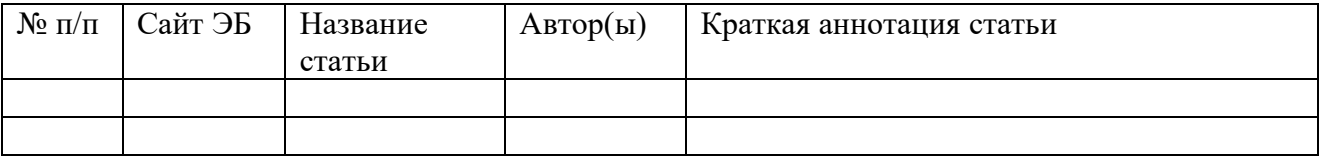

В) Подготовка электронного документа в текстовом редакторе. Провести форматирование документа с учетом требований:

Откройте существующий документ, имеющий не менее трёх страниц, или создайте новый документ. Сохраните его под именем ФИО.

− Добавьте верхний колонтитул, который содержит имя документа, дату, фамилию автора, название университета.

− Пронумеруйте страницы по центру, начиная с 502.

После второго абзаца вставьте рисунок из Коллекции компьютера/интернета.

- − Впишите рисунок в текст по правому краю.
- − Измените размеры рисунка, вызвав контекстное меню.

Третий абзац отформатируйте, как указано в задании:

- − Первое предложение размером 16, полужирным.
- − Второе предложение 14, полужирный, курсив.
- − Третье предложение размер 12, шрифт Arial.
- − Формат текста по ширине.
- − Измените цвет шрифта на синий.

После третьего абзаца вставьте следующую таблицу:

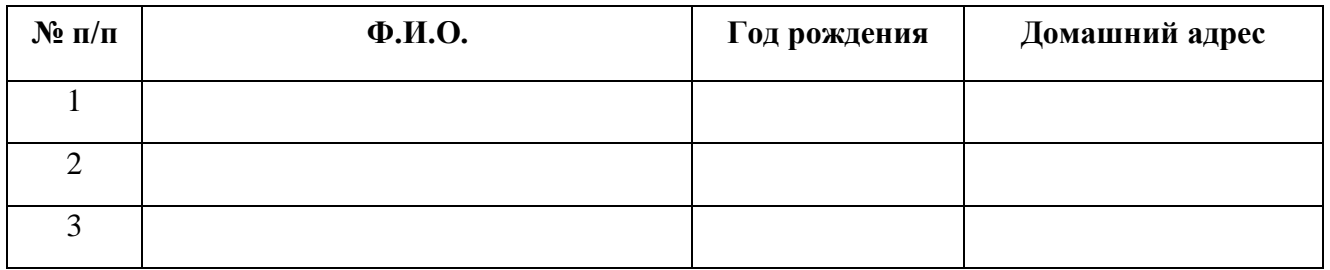

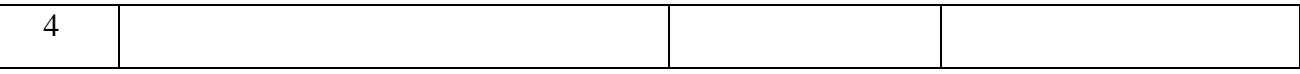

- Размер шрифта в таблице 12, заголовок 12 полужирный.
- − Используйте Заливку.
- − Не забудьте сохранить таблицу!

Подготовка электронного документа в Excel

Откройте Книгу Excel. Сохраните её в папке *Мои документы* под названием Задание\_Иванов\_ИИ. Назовите первый лист *Стоимость оборудования*. Рассчитайте таблицу.

Расчёт стоимости оборудования

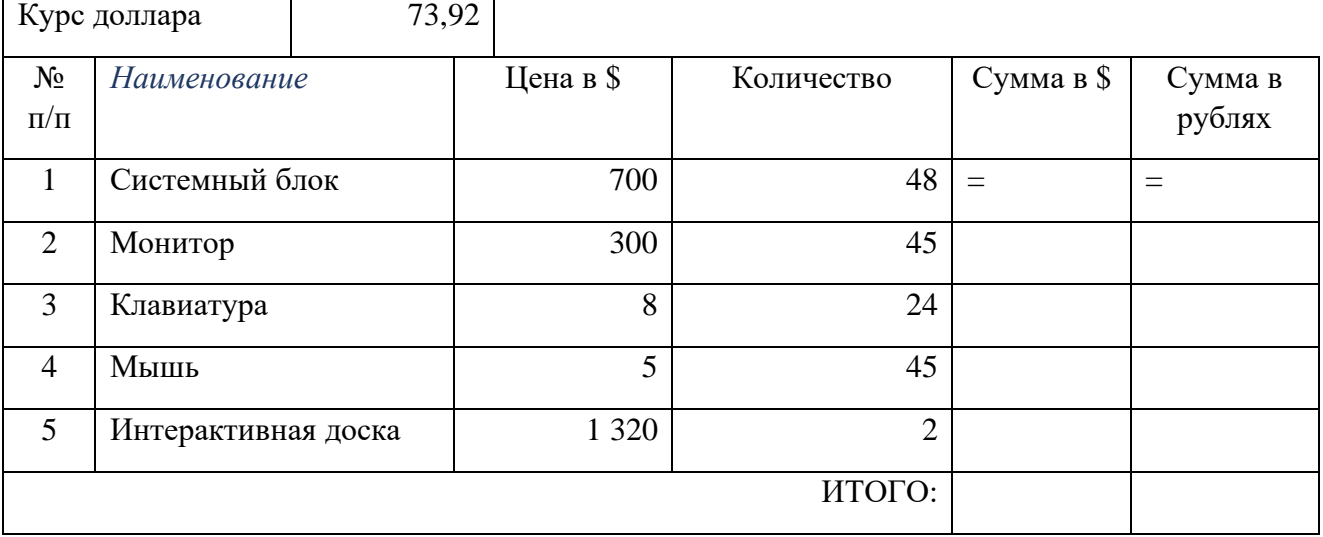

Назовите второй лист *Успеваемость.*

Постройте таблицу. Введите фамилии 10 обучающихся и название четырех предметов. По каждому предмету поставьте отметки (5-бальная система оценивания).

Используя статистические функции МАКС, МИН, СРЗНАЧ выведите максимальный, минимальный и средний балл по каждому предмету.

По результатам среднего балла воспитанников по предмету *Информатика* постройте диаграмму.

Используя данные представленной таблицы, постройте диаграмму успеваемости по предметам на отдельном (третьем) листе и назовите его **Диаграмма.** Отформатируйте диаграмму.

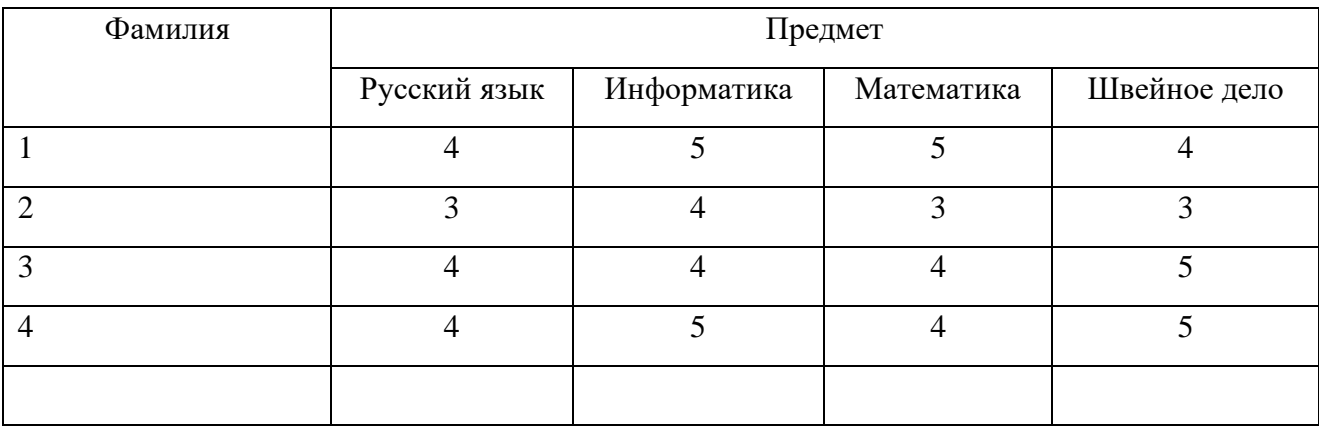

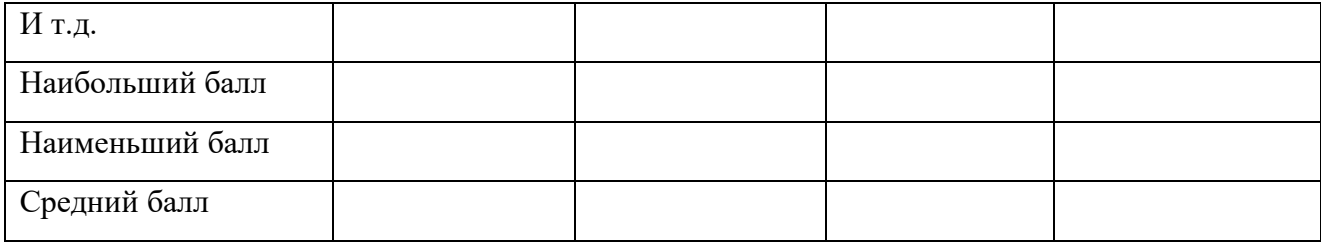

Разработайте карту ЭОР (ЦОР) в виде схемы. В данном случае карта ЭОР (ЦОР) понимается как «...список страниц сайта для пользователей и аналогична разделу Содержание обычной книги. Используется как элемент навигации, показывает взаимосвязь между страницами сайта. Это полный перечень разделов и/или всех страниц ЭОР (ЦОР) в иерархическом порядке...».

Задание на развитие критического мышления. Прошу внимательно прочитать текст\*. Выбрать не менее 5 основных «знакомых» тезисов из текста (по мнению обучающегося). На основании выбранных тезисов заполнить таблицу.

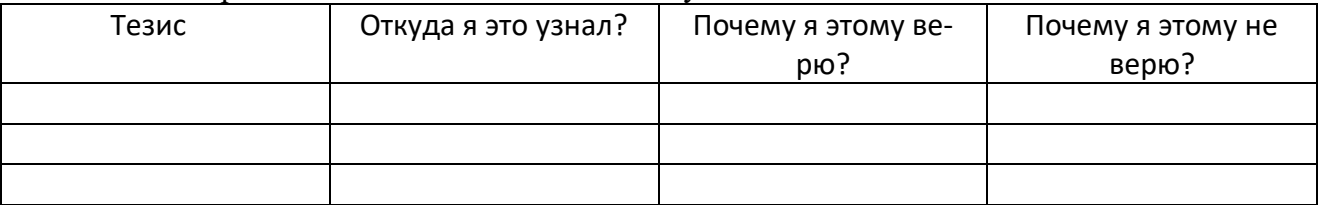

\* Текст готовит преподаватель. Рекомендуется использовать текст из социальных сетей, научно-педагогической, философской литературы, а также нормативно-правовую документашию.

#### 2.1. Вопросы для промежуточной аттестации по дисциплине:

- 1. История информационных технологий.
- 2. Информационные системы и технологии: основные понятия и определения.
- 3. Роль ИТ в бизнесе.
- 4. Актуальность проблемы разработки ИТ-стратегии и ИТ-архитектуры,

5. Роль ИТ - стратегии и ИТ - архитектуры в изменениях бизнеса.

6. Эволюции ИТ и бизнес - стратегий.

7. Линамика затрат на ИТ.

8. Распределение расходов на ИТ по отраслям.

9. Архитектура информационных технологий.

10. Бизнес-архитектура и архитектура информации.

11. Классификация корпоративных информационных систем.

12. CRM системы.

13. MRP системы.

14. ERP системы.

15. Базы данных. Хранилища данных.

16. Управление жизненным циклом информационных систем.

17. Управление ИТ сервисами и контентом.

18. Технологии интеллектуального анализа данных.

19. Системы поддержки принятия решений.

- 20. Электронный документооборот.
- 21. Телекоммуникационные технологии.
- 22. Предназначение и состав пакета Microsoft Office. Основы работы с MSWord, MS Excel.
- 23. Разработка презентаций с помощью MS PowerPoint.
- 24. Применение пакета Microsoft Office для решения экономических задач.
- 25. Содержание и структура отчетов по лабораторным, курсовым работам.
- 26. ГОСТ 2.105–95 Общие требования к текстовым документам.
- 27. ГОСТ 7.0.5–2008 Оформление библиографических ссылок.
- 28.Облачные технологии в управлении образованием.
- 29.Майкрософт. Office 365 для образовательных учреждений.
- 30.Московская электронная школа основные цели и задачи проекта.
- 31.Массовые открытые онлайн-курсы (МООК) как новая форма дистанционного обучения.
- 32.Этапы проектирования

### **3. Критерии и шкала оценивания устного ответа, обучающегося на экзамене (зачете)**

#### **Максимальное количество баллов на экзамене (зачете) – 30,** из них:

- 1. Ответ на первый вопрос, содержащийся в билете 15 баллов.
- 2. Ответ на второй вопрос, содержащийся в билете 15 баллов.

*Таблица 10*

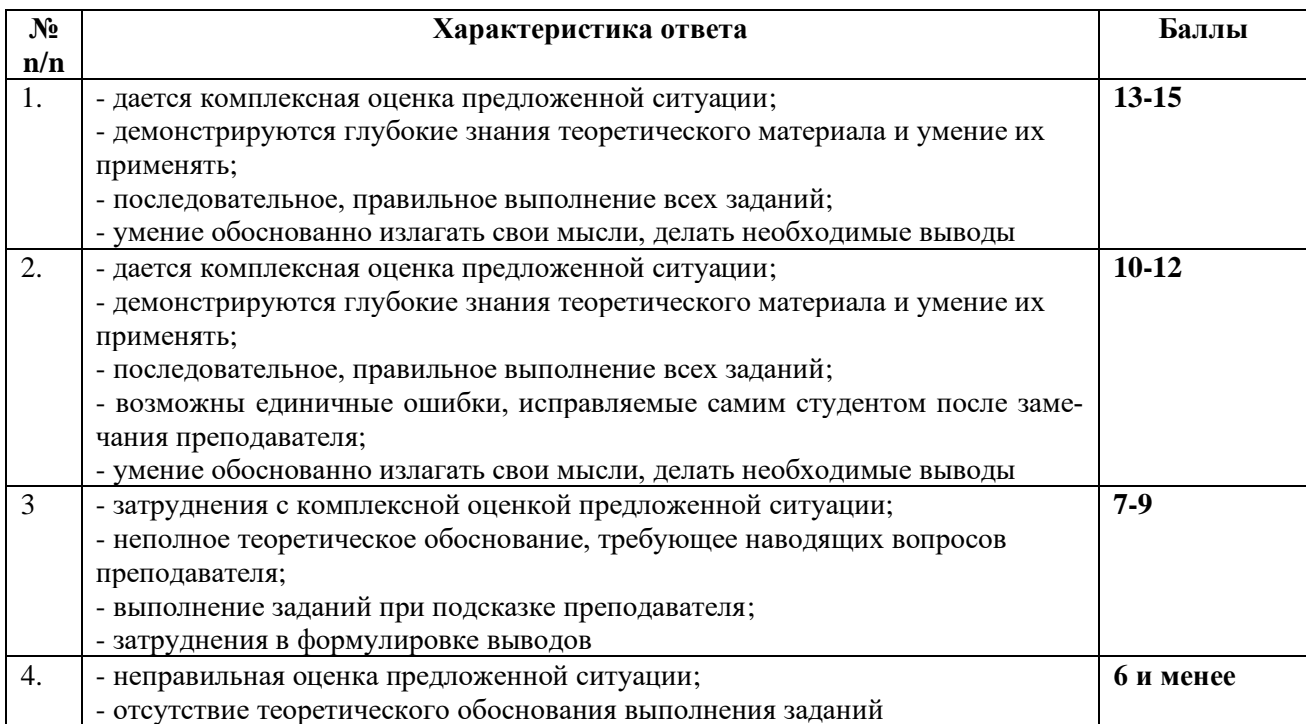

#### **Расчет итоговой рейтинговой оценки**

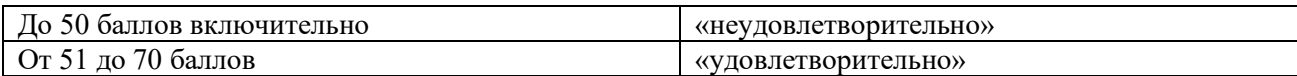

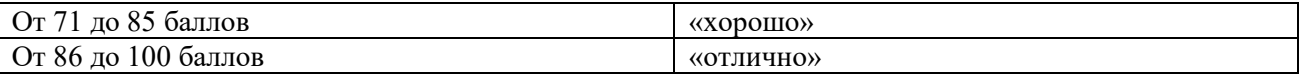

### **4. Уровни сформированности компетенций по итогам освоения дисциплины (модуля)** *Таблица 12*

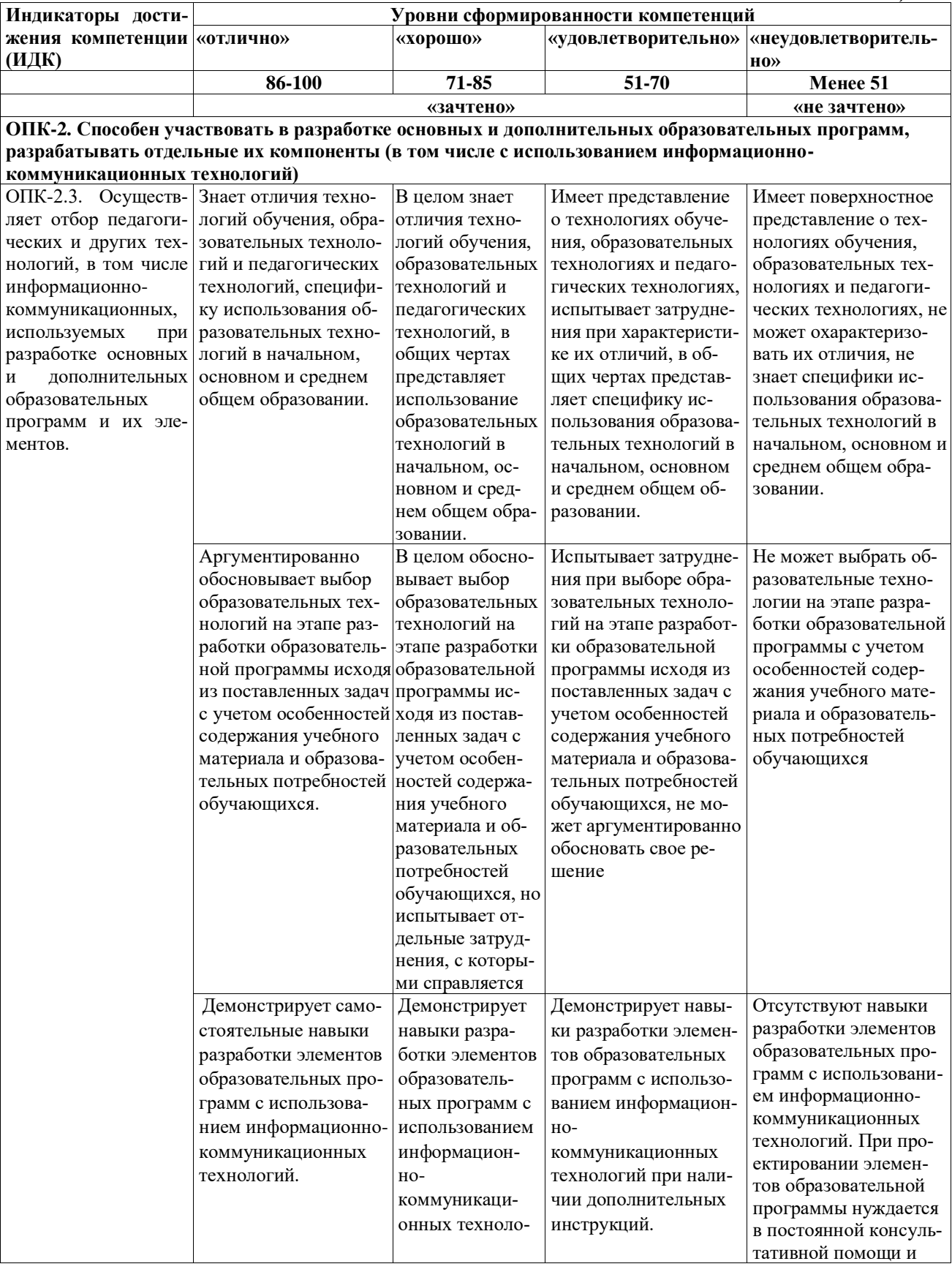

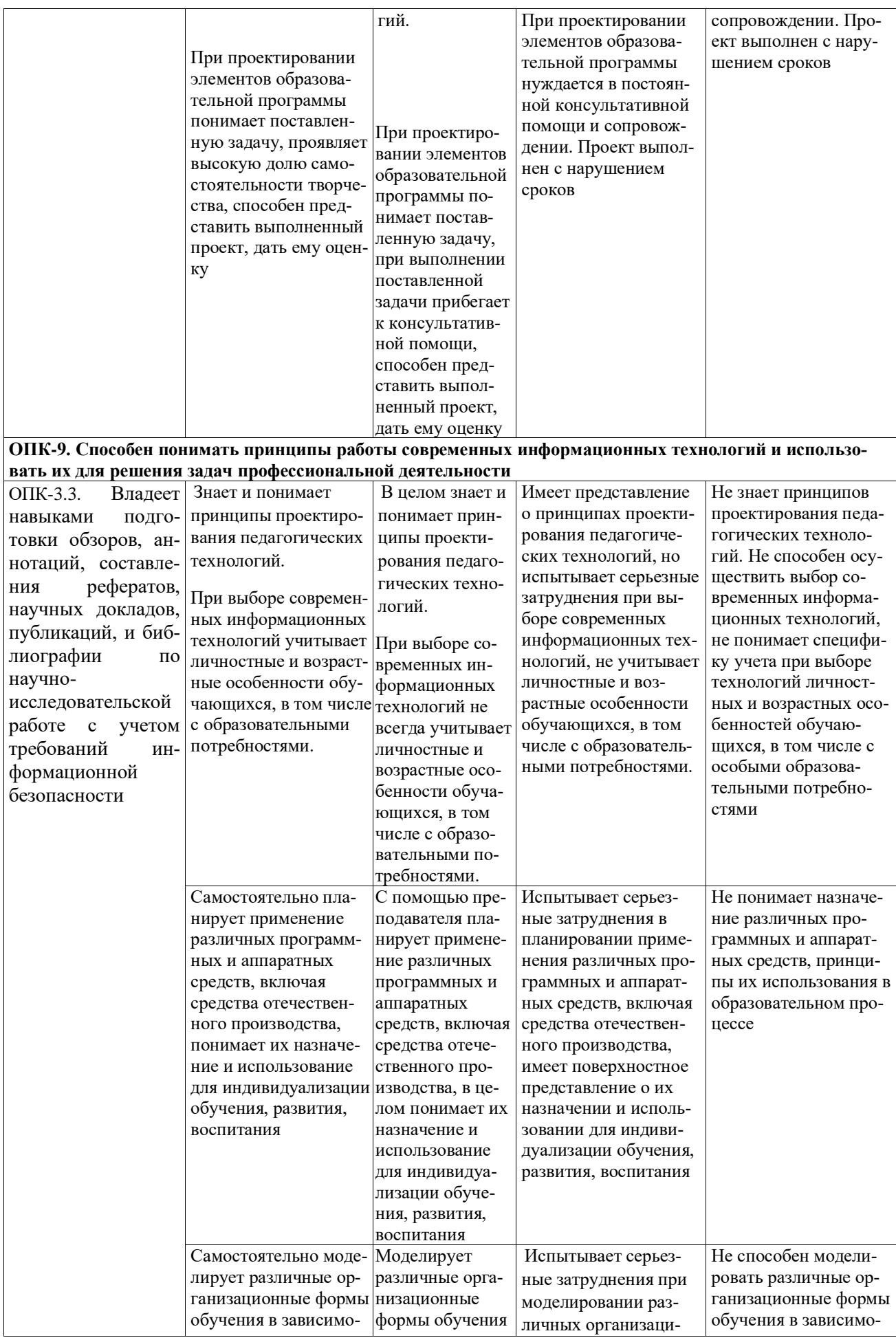

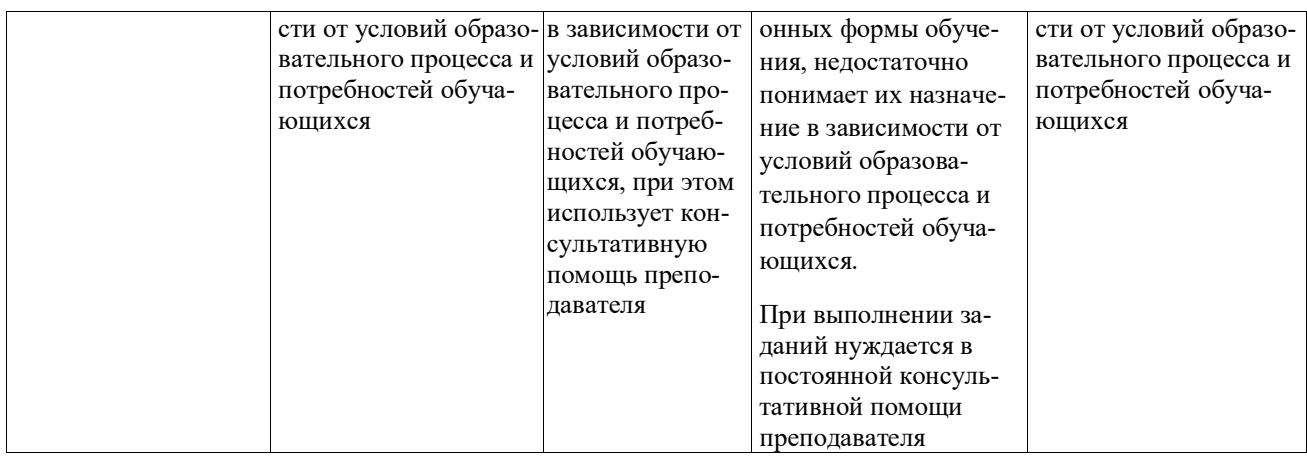

<u> 1980 - Johann Barbara, martxa amerikan personal (</u>

### **5. Рейтинг-план изучения дисциплины**

 $\overline{\phantom{a}}$ 

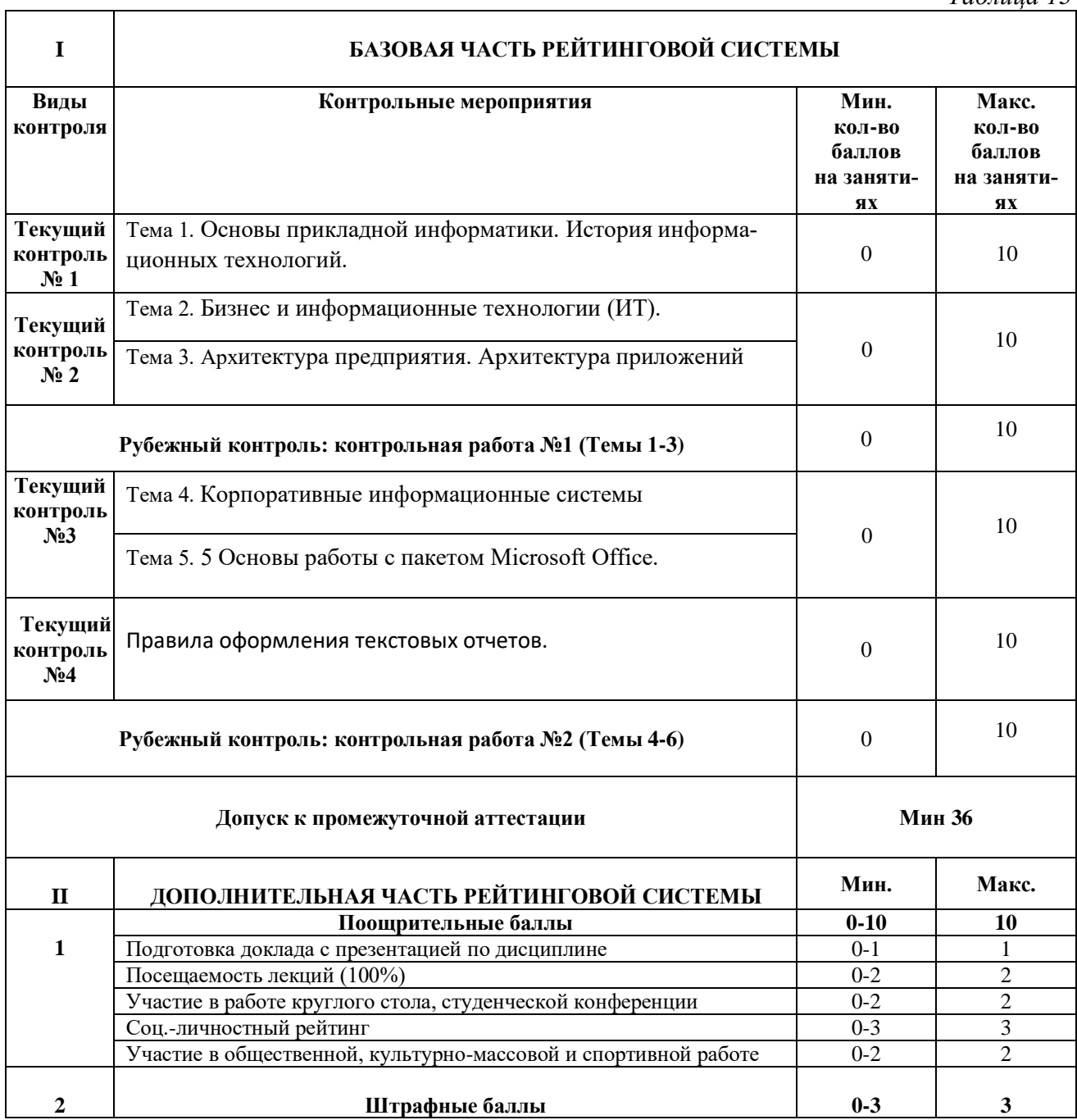

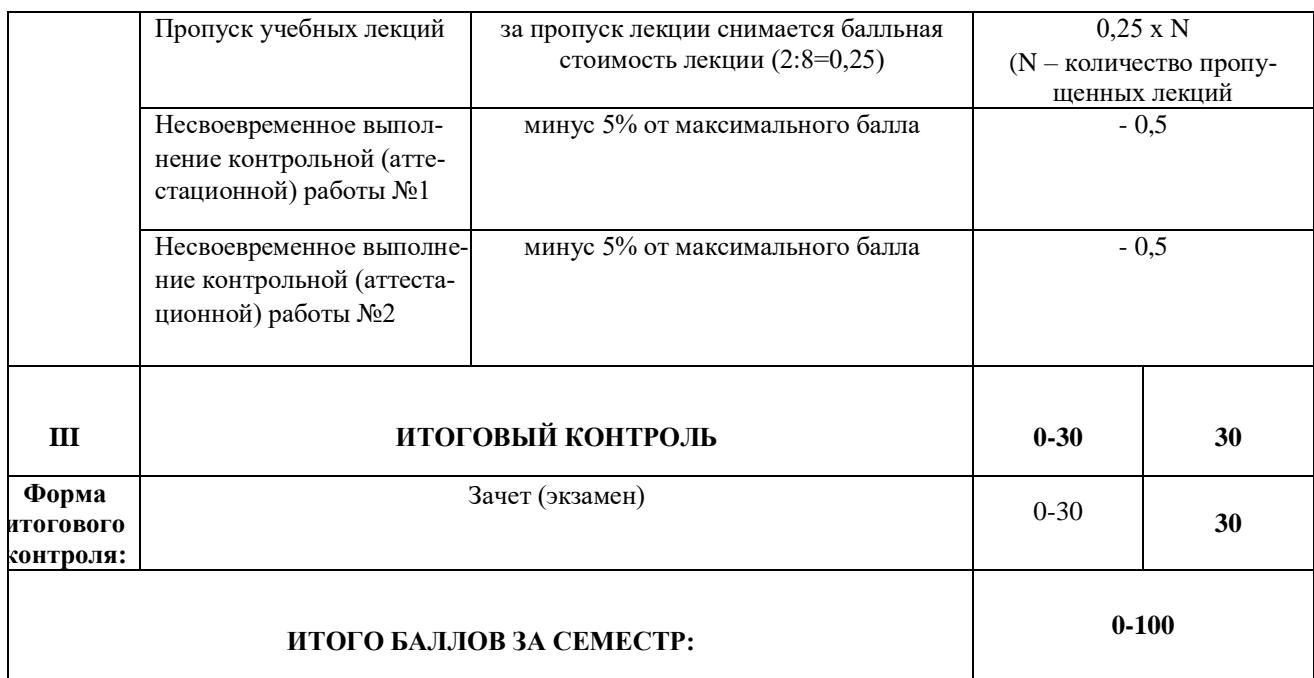

Приложение 2

## ЛИСТ РЕГИСТРАЦИИ ИЗМЕНЕНИЙ РАБОЧЕЙ ПРОГРАММЫ ДИСЦИПЛИНЫ / МОДУЛЯ

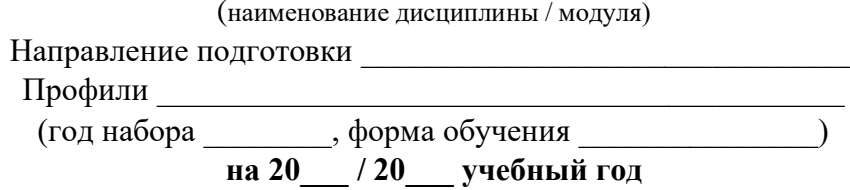

В рабочую программу дисциплины / модуля вносятся следующие изменения:

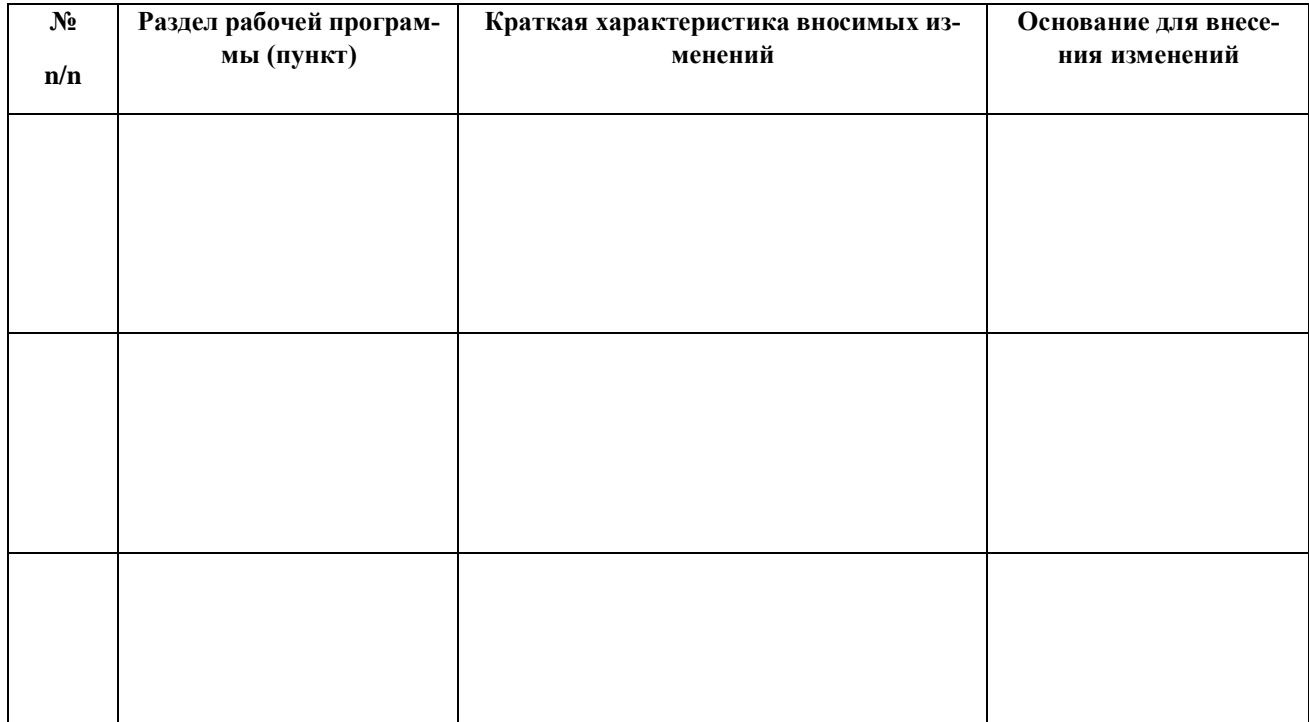

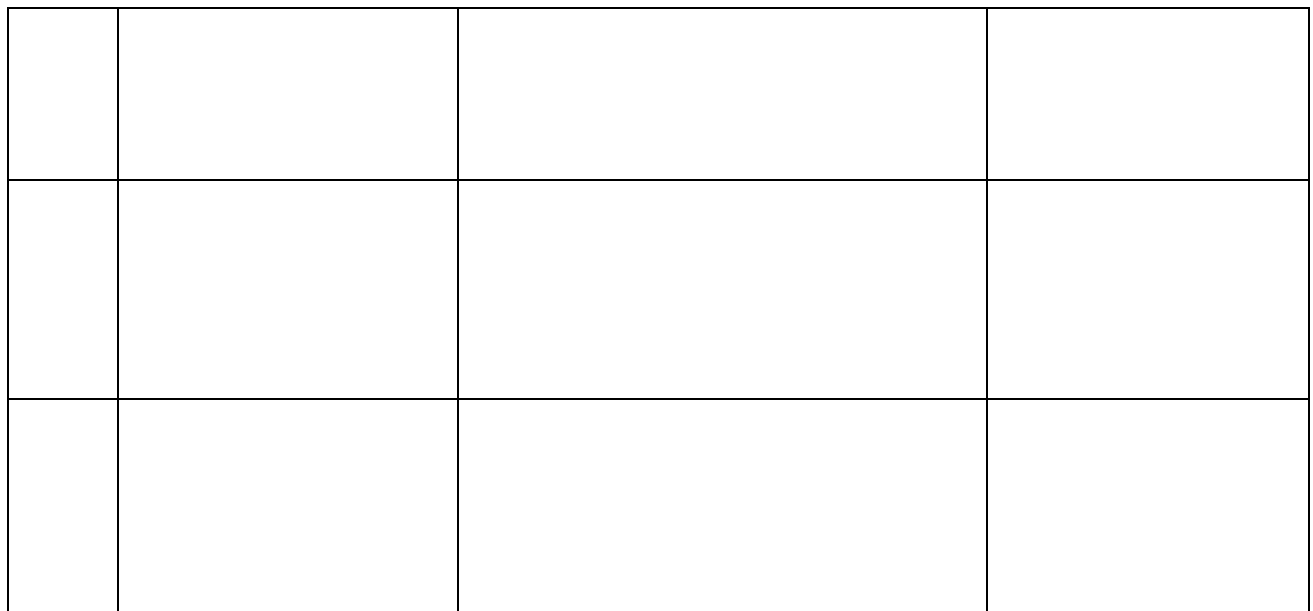